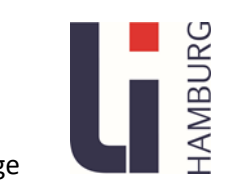

## **Digitaler Fernunterricht im Fach Spanisch** Dr. Roswitha Rogge Dr. Roswitha Rogge

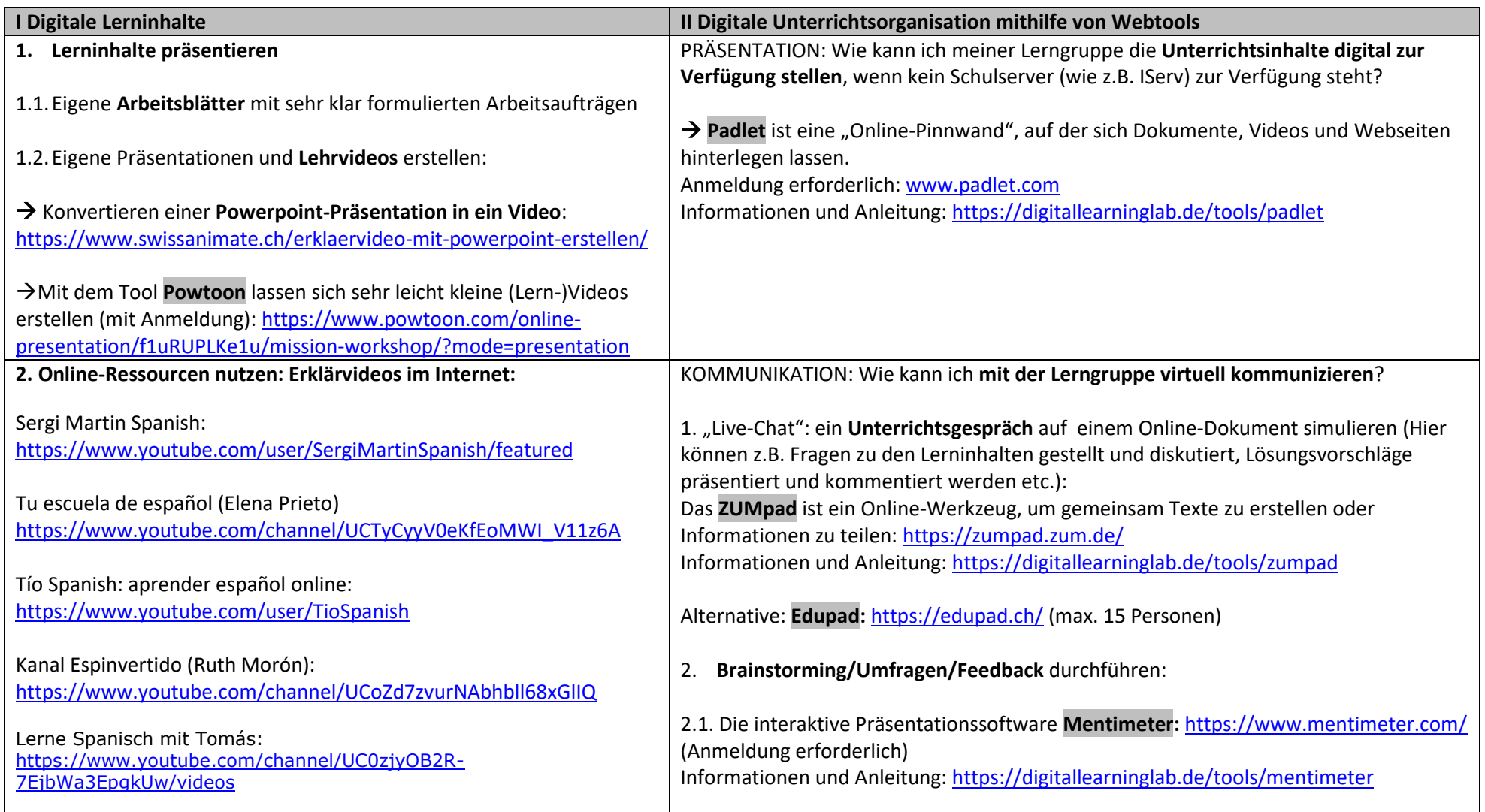

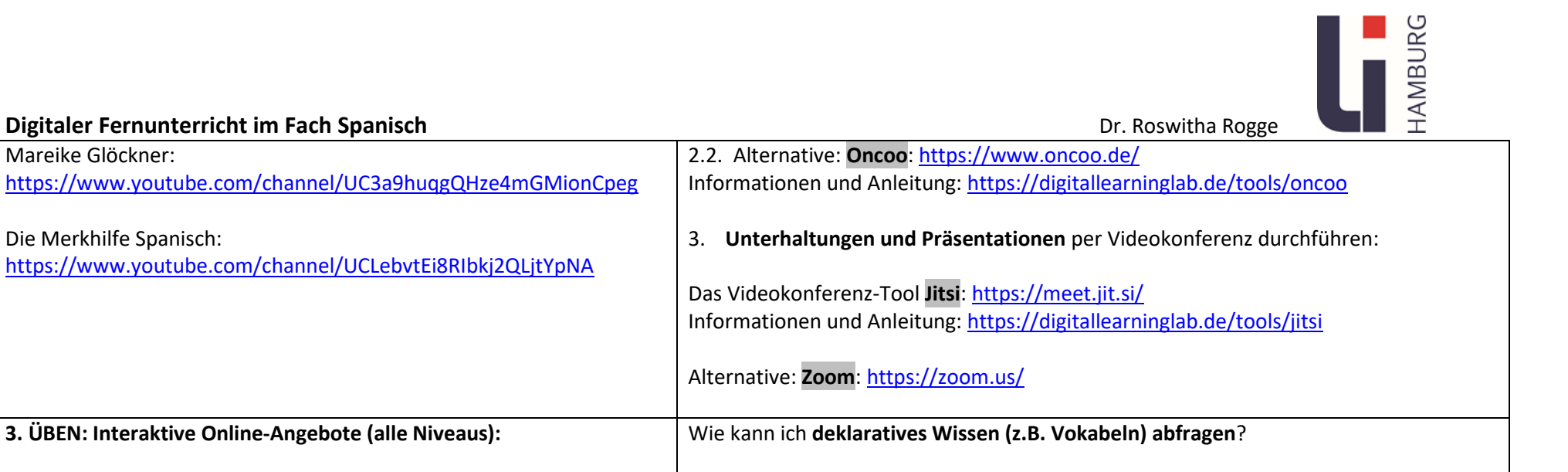

3.1. Ejercicios de español para extranjeros: vocabulario, gramática, ejercicios de escucha …: <http://www.ver-taal.com/>

3.2. Videos para aprender español como lengua extranjera: <http://www.videoele.com/>

**3. ÜBEN: Interaktive Online-Angebote (alle Niveaus):**

3.3.profe-de-español: aprende, enseña y explora: <https://www.profe-de-espanol.de/category/aprender-espanol/>

3.4. ProfeDeELE. Actividades y recursos para aprender y enseñar español:

<https://www.profedeele.es/>

Mareike Glöckner:

Die Merkhilfe Spanisch:

3.5. Learning Apps: [https://learningapps.org/index.php?category=83&s=](https://learningapps.org/index.php?category=83&s) <https://www.learningsnacks.de/#/welcome> Beispiel[:https://www.learningsnacks.de/#/welcome?content=snacks&channel=Spanisc](https://www.learningsnacks.de/#/welcome?content=snacks&channel=Spanisch%20am%20OHG) [h%20am%20OHG](https://www.learningsnacks.de/#/welcome?content=snacks&channel=Spanisch%20am%20OHG)

<https://digitallearninglab.de/unterrichtsbausteine/wortschatzlernen-digital> Informationen und Anleitung:<https://digitallearninglab.de/tools/quizlet>

3. Interaktive Lerneinheiten erzeugen mit **H5P**: <https://digitallearninglab.de/tools/h5p> Beispiele: [https://www.lehrer-](https://www.lehrer-online.de/unterricht/sekundarstufen/fremdsprachen/spanisch/unterrichtseinheit/ue/regelmaessige-spanische-verben-im-flipped-classroom/)

2. Interaktive Lernbausteine erstellen mit **Learningsnacks**:

1. Wortschatzlernen digital mit dem Lerntool **Quizlet**:

[online.de/unterricht/sekundarstufen/fremdsprachen/spanisch/unterrichtseinheit/ue/r](https://www.lehrer-online.de/unterricht/sekundarstufen/fremdsprachen/spanisch/unterrichtseinheit/ue/regelmaessige-spanische-verben-im-flipped-classroom/) [egelmaessige-spanische-verben-im-flipped-classroom/](https://www.lehrer-online.de/unterricht/sekundarstufen/fremdsprachen/spanisch/unterrichtseinheit/ue/regelmaessige-spanische-verben-im-flipped-classroom/)

[https://www.lehrer](https://www.lehrer-online.de/unterricht/sekundarstufen/fremdsprachen/spanisch/arbeitsmaterial/am/frutas/)[online.de/unterricht/sekundarstufen/fremdsprachen/spanisch/arbeitsmaterial/am/frut](https://www.lehrer-online.de/unterricht/sekundarstufen/fremdsprachen/spanisch/arbeitsmaterial/am/frutas/) [as/](https://www.lehrer-online.de/unterricht/sekundarstufen/fremdsprachen/spanisch/arbeitsmaterial/am/frutas/)

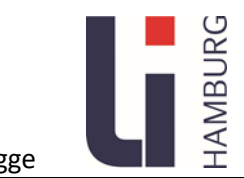

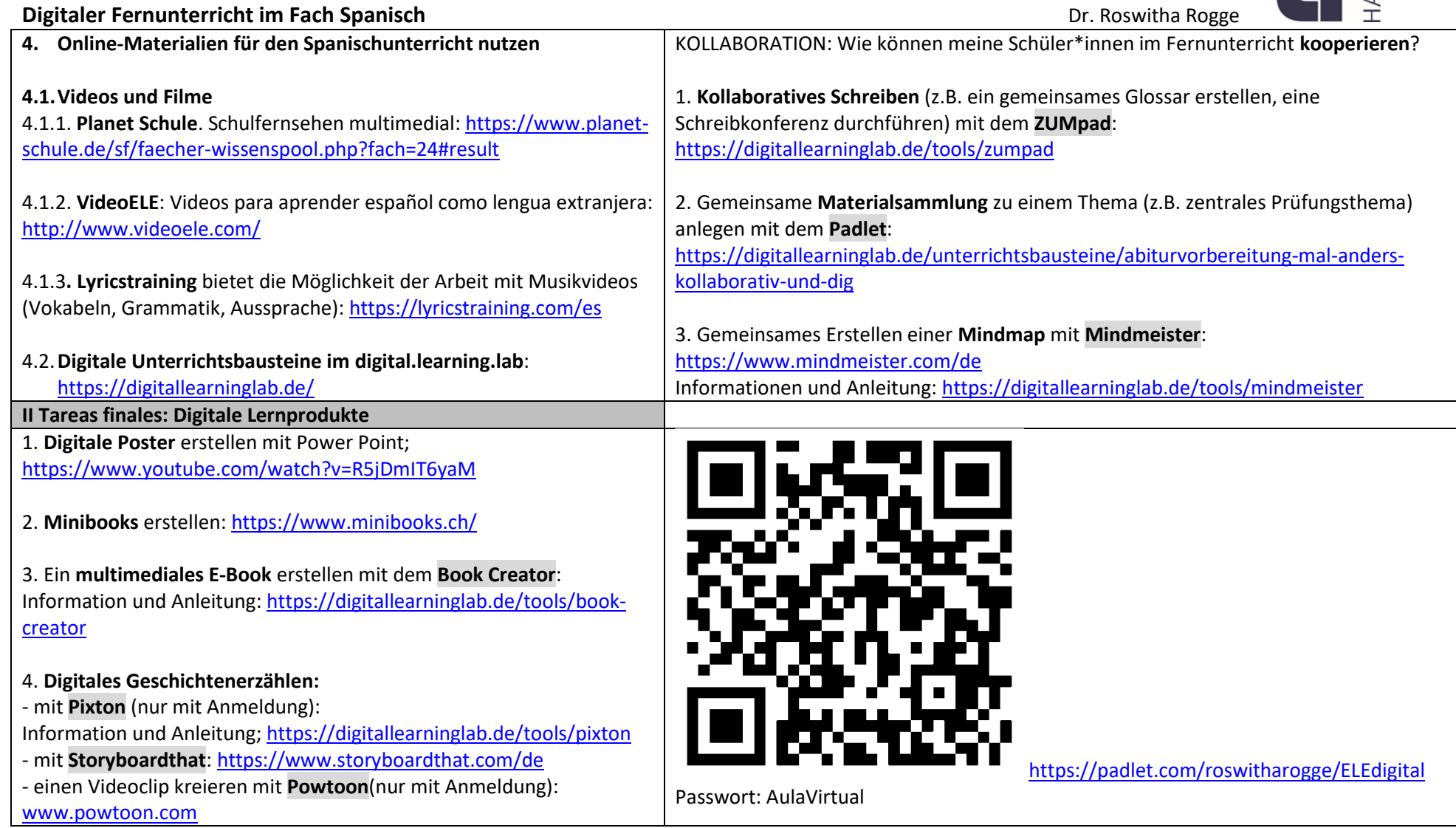